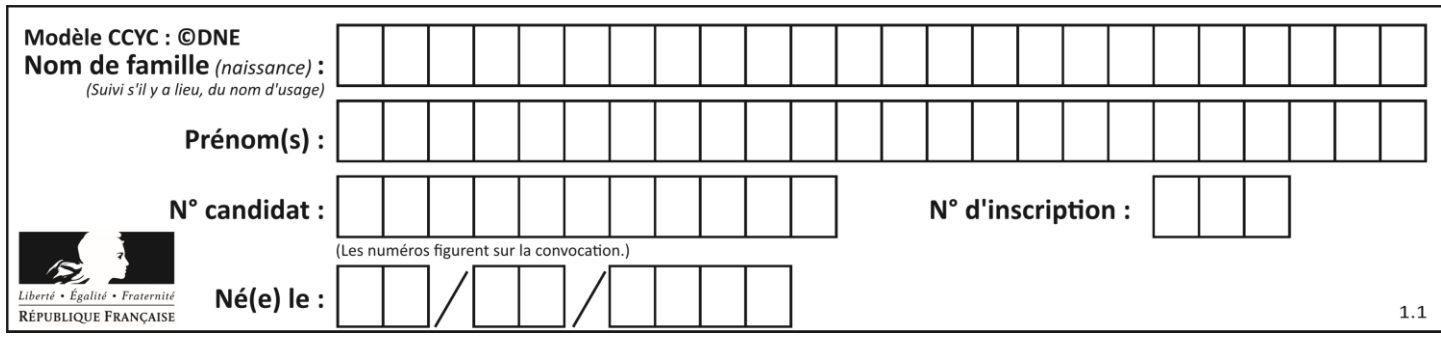

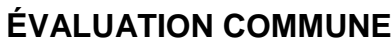

**CLASSE :** Première

**VOIE :** ☒ Générale ☐ Technologique ☐ Toutes voies (LV)

**ENSEIGNEMENT : spécialité Numérique et Sciences Informatiques (NSI)**

**DURÉE DE L'ÉPREUVE :** 02 h 00

**Niveaux visés (LV) :** LVA LVB

**Axes de programme :**

**CALCULATRICE AUTORISÉE :** ☐Oui ☒ Non

**DICTIONNAIRE AUTORISÉ :** ☐Oui ☒ Non

☒ Ce sujet contient des parties à rendre par le candidat avec sa copie. De ce fait, il ne peut être dupliqué et doit être imprimé pour chaque candidat afin d'assurer ensuite sa bonne numérisation.

 $\Box$  Ce sujet intègre des éléments en couleur. S'il est choisi par l'équipe pédagogique, il est nécessaire que chaque élève dispose d'une impression en couleur.

☐ Ce sujet contient des pièces jointes de type audio ou vidéo qu'il faudra télécharger et jouer le jour de l'épreuve.

**Nombre total de pages :** 18

L'épreuve consiste en 42 questions, rangées en 7 thèmes.

Pour chaque question, le candidat gagne 3 points s'il choisit la bonne réponse, perd 1 point s'il choisit une réponse fausse. S'il ne répond pas ou choisit plusieurs réponses, il ne gagne ni ne perd aucun point.

Le total sur chacun des 7 thèmes est ramené à 0 s'il est négatif.

La note finale s'obtient en divisant le total des points par 6,3 et en arrondissant à l'entier supérieur.

# **Le candidat indique ses réponses aux questions en pages 2 et 3.**

**Seules les pages 1 à 4 sont rendues par le candidat à la fin de l'épreuve, pour être numérisées.**

Les questions figurent sur les pages suivantes.

**G1SNSIN05153**

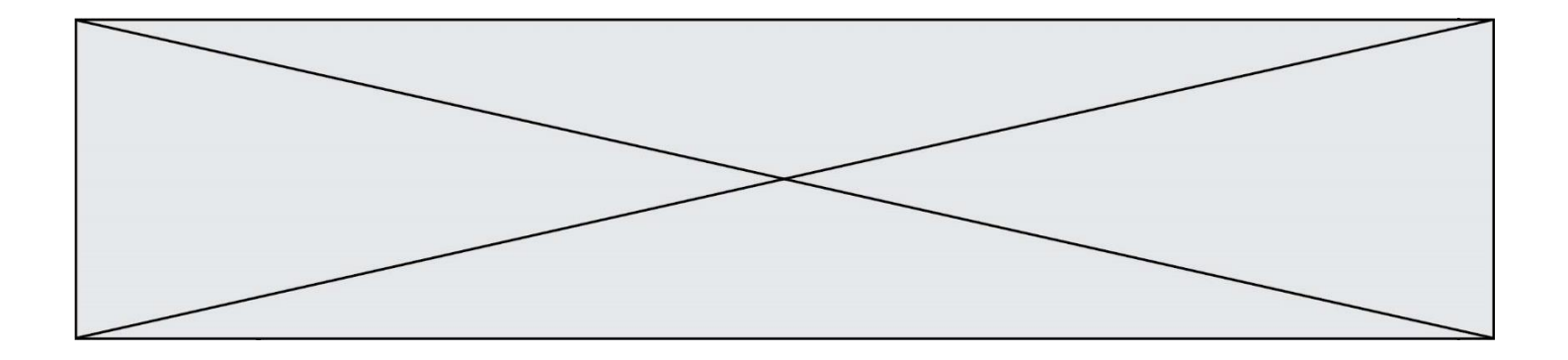

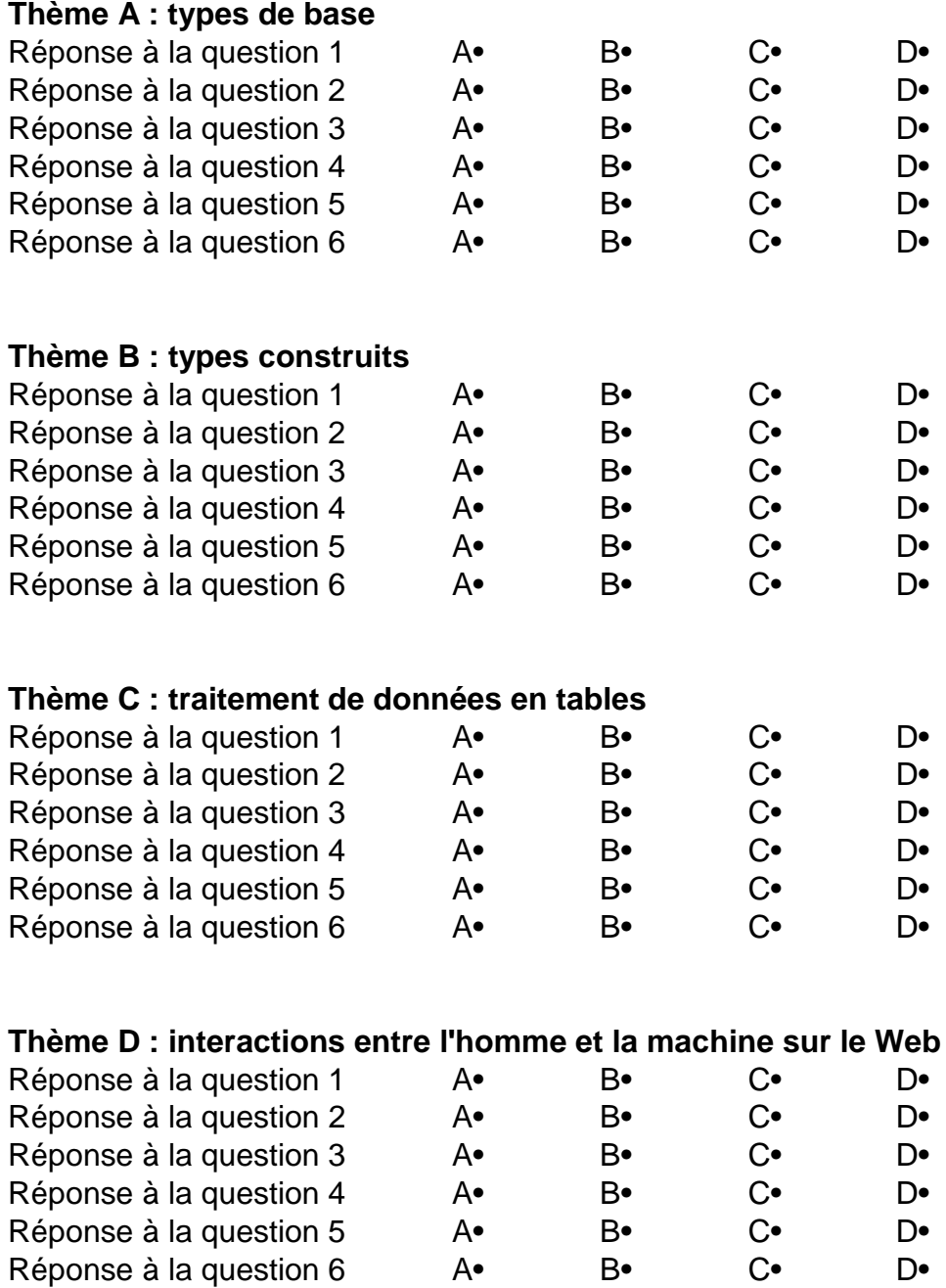

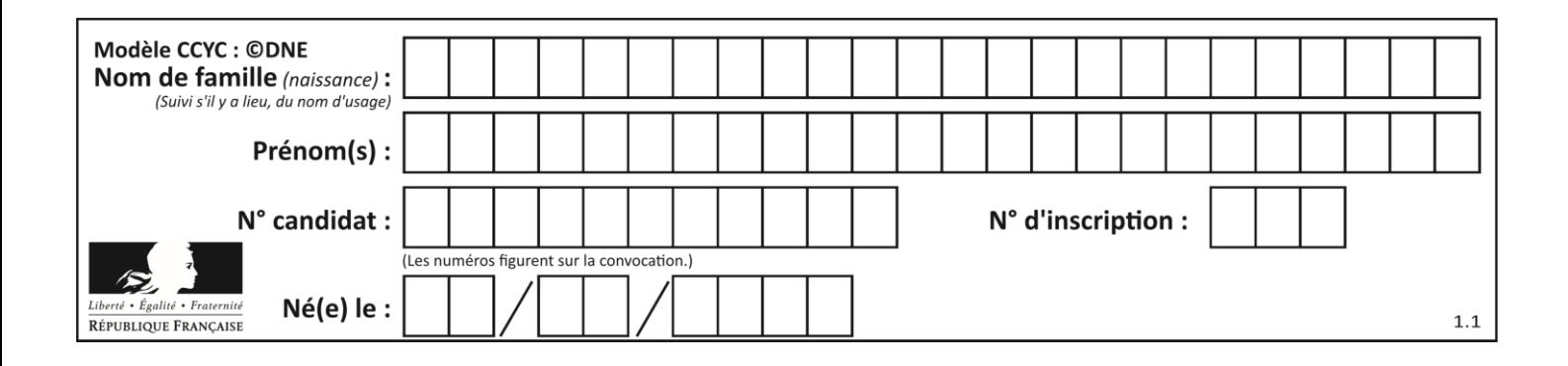

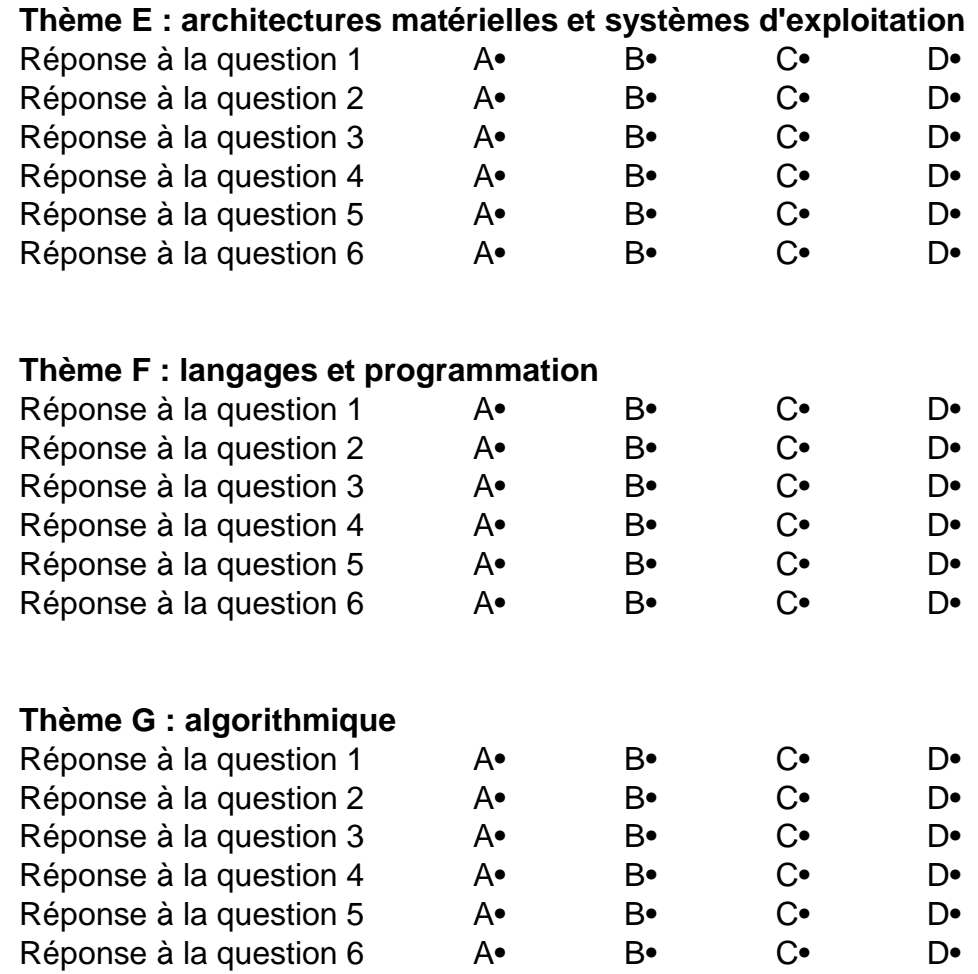

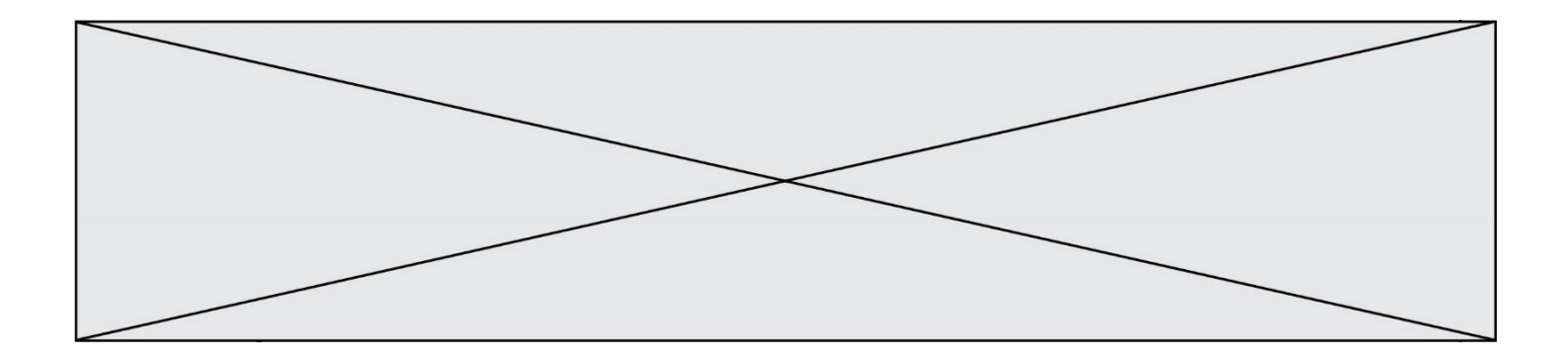

**G1SNSIN05153**

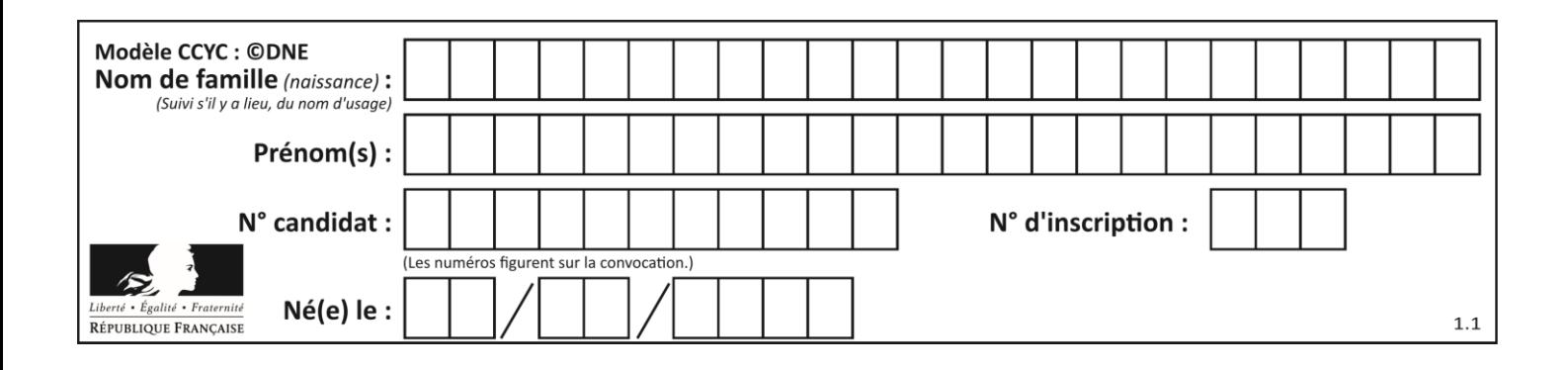

# **Thème A : types de base**

## **Question A.1**

Quand on ajoute deux bits  $a$  et  $b$ , on obtient un bit de somme  $s$  et un bit de retenue  $r$ . On peut exprimer  $s$  et  $r$  à l'aide de formules logiques, lesquelles ?

### *Réponses*

A  $r = a ET b$   $s = a OU b$ B  $r = a ET b$   $s = a ET b$ C  $r = a ET b$   $s = a OU EXCLUSIF b$ D  $r = a$  OU EXCLUSIF  $b$   $s = a E T b$ 

### **Question A.2**

Quelle est la séquence de bit qui représente –25 en complément à 2 sur 8 bits ?

## **Réponses**

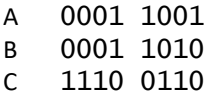

D 1110 0111

## **Question A.3**

Parmi les caractères ci-dessous, lequel ne fait pas partie du code ASCII ? *Réponses*

- A a
- B B
- C @
- D é
- 

## **Question A.4**

Combien de nombres entiers positifs peut-on coder en binaire sur 4 bits ?

## **Réponses**

- A 4
- B 16
- C 64
- D 256

## **Question A.5**

Quel est le résultat de l'addition binaire 0010 0110 + 1000 1110 ? *Réponses*

- A 1010 1110
- B 0000 0110
- C 1011 0100
- D 0101 0001

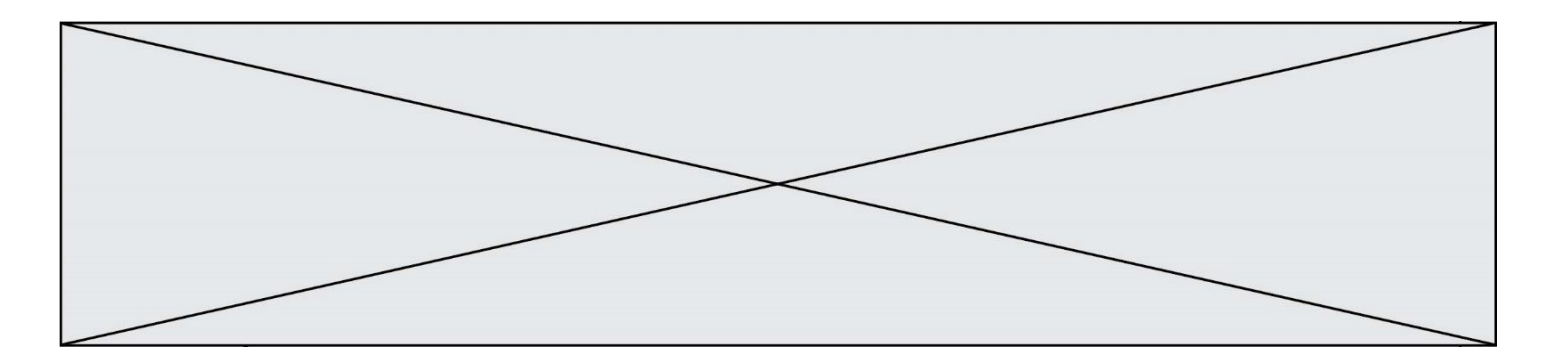

## **Question A.6**

Parmi les propositions suivantes, laquelle est la représentation binaire de 761 ? *Réponses*

- A 11 1100 1101
- B 11 1110 0101
- 
- C 10 0111 1001<br>D 10 1111 0001 D 10 1111 0001

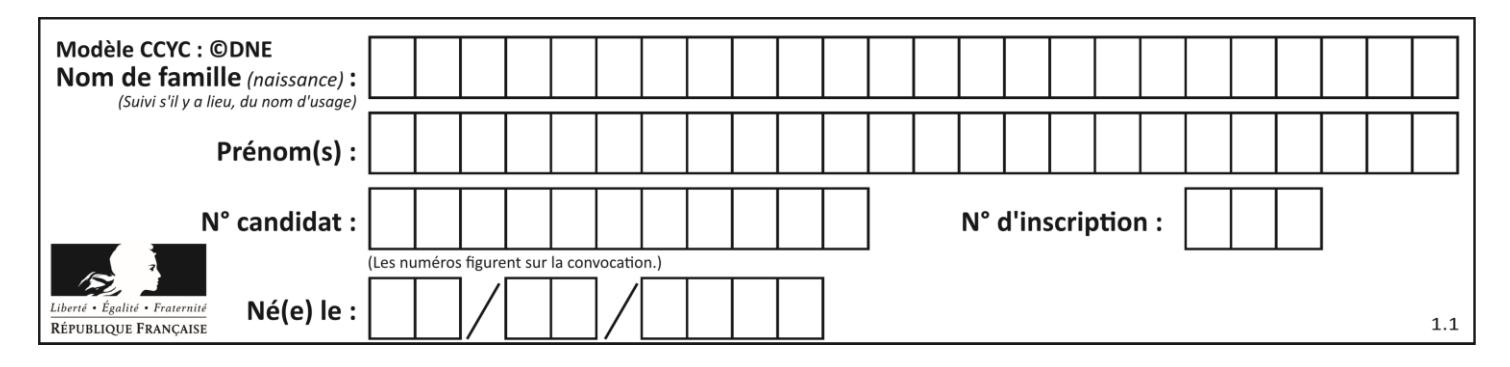

# **Thème B : types construits**

## **Question B.1**

On définit ainsi une liste P :

```
P = [ {"nom":"Turing","prénom":"Alan","âge":28},
 {"nom":"Lovelace","prénom":"Ada","âge":27} ]
```
Comment accéder à la chaîne de caractères "Alan" ?

## *Réponses*

 $A$  P[0]

B P[1]

- C P[0]["prénom"]
- D P[1]["prénom"]

## **Question B.2**

On s'intéresse à la valeur 14 présente dans la liste suivante:

```
L = [[1, 2, 3, 4, 5], [6, 7, 8, 9, 10], [11, 12, 13, 14, 15], [16, 17, 18, 19, 20]].
```
Quelle expression vaut 14 parmi les suivantes ?

### *Réponses*

- A T[2][3]
- B T[3][4]
- $C$  T[3][2]
- D T[4][3]

## **Question B.3**

On dispose du dictionnaire suivant :

 $D = \{0: 7, 1: 4, 25: 8, 16: 16, 4: 32\}$ 

On crée une liste L après les lignes suivantes ?

```
L = [ 2, 3, 4, 5, 7, 8 ]
h(L, 0, 2)h(L,3,5)h(L, 0, 5)
```
#### *Réponses*

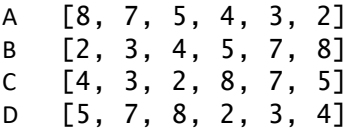

## **Question B.4**

Comment peut-on accéder à la valeur associée à une clé dans un dictionnaire ? *Réponses*

A il faut parcourir le dictionnaire avec une boucle à la recherche de la clé

- B on peut y accéder directement à partir de la clé
- C on ne peut pas accéder à une valeur contenue dans un dictionnaire à partir d'une clé
- D il faut d'abord déchiffrer la clé pour accéder à un dictionnaire

## **Question B.5**

Quelle est la valeur de l'expression  $[[i,2^*i]$  for i in range(3)]?

**G1SNSIN05153**

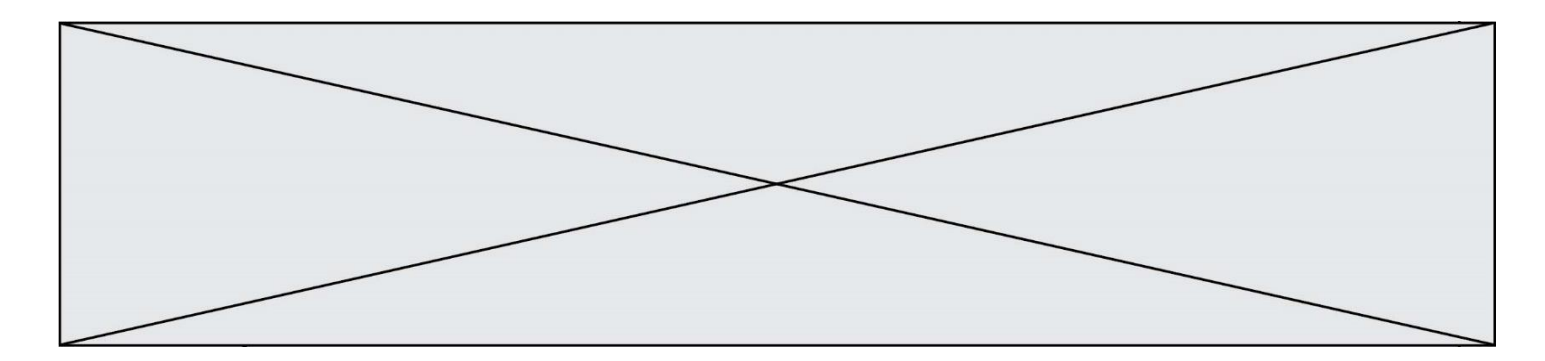

### **Réponses**

- A [0,0,1,2,2,4]
- B [[0,0],[1,2],[2,4]]
- C [1,2,2,4,3,6]
- D [[1,2],[2,4],[3,6]]

# **Question B.6**

On définit la fonction suivante :

def f(x,y): if x > y: return y,x else: return x,y

Quelle est la valeur renvoyée par l'appel  $f(42,21)$  ? *Réponses*

# A (21, 42)

- 
- B  $(21, 21)$ <br>C  $(42, 21)$
- $(42, 21)$
- D (42, 42)

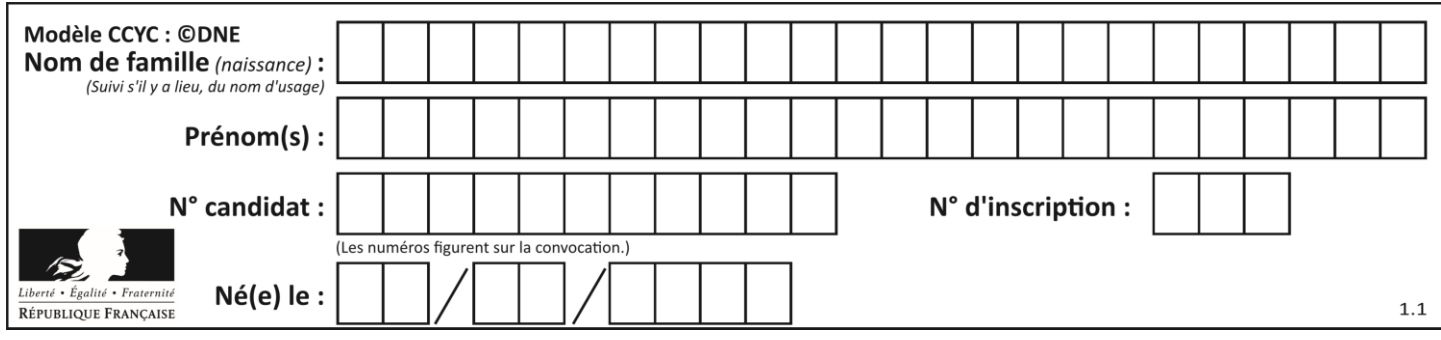

# **Thème C : traitement de données en tables**

## **Question C.1**

Soit le tableau défini de la manière suivante : tableau =  $[[1,3,4], [2,7,8], [9,10,6], [12,11,5]]$ On souhaite accéder à la valeur 12, on écrit pour cela :

## *Réponses*

- A tableau[4][1]
- $B$  tableau[1][4]
- C tableau[3][0]
- D tableau[0][3]

## **Question C.2**

Laquelle de ces affirmations est vraie ?

## **Réponses**

- A on ne peut accéder au contenu d'un fichier CSV que par l'intermédiaire d'un programme Python
- B CSV est un format de chiffrement des données
- C le format CSV a été conçu pour asssurer la confidentialité d'une partie du code d'un programme
- D les fichiers CSV sont composés de données séparées par des caractères comme des virgules

## **Question C.3**

Parmi les extensions suivantes, laquelle caractérise un fichier contenant des données que l'on peut associer à un tableau de pixels ?

# *Réponses*

- A pdf
- B xls
- C png
- D exe

## **Question C.4**

On exécute le code suivant :

```
dict = { "alexandre" : 17, "mehdi" : 18, "jeanne" : 16, 
       "charlotte" : 19, "celina" : 18, "noé" : 19 }
def f(dic):
  for cle, valeur in dic.items() :
    if valeur > 18:
```
return cle

Que renvoie l'appel  $f(dict)$  ?

## **Réponses**

- A 19
- B 19,19

```
C "charlotte"
```
D "charlotte","noé"

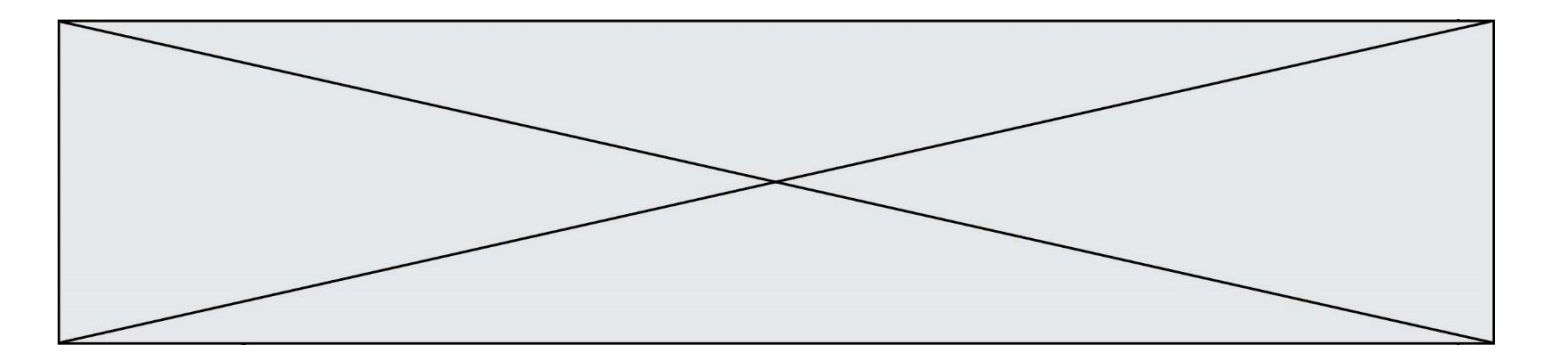

## **Question C.5**

On considère la liste de p-uplets suivante :

```
table = [ ('Grace', 'Hopper', 'F', 1906),
        ('Tim', 'Berners-Lee', 'H', 1955),
        ('Ada', 'Lovelace', 'F', 1815),
 ('Alan', 'Turing', 'H', 1912) ]
```
où chaque p-uplet représente un informaticien ou une informaticienne célèbre ; le premier élément est son prénom, le deuxième élément son nom, le troisième élément son sexe ('H' pour un homme, 'F' pour une femme) et le quatrième élément son année de naissance (un nombre entier entre 1000 et 2000). On définit une fonction :

```
def fonctionMystere(table):
     mystere = []
     for ligne in table:
       if ligne[2] == 'F':
         mystere.append(ligne[1])
    return mystere
Que vaut fonctionMystere(table)?
Réponses
A ['Grace', 'Ada']
B [('Grace', 'Hopper', 'F', 1906), ('Ada', 'Lovelace', 'F', 1815)]
C ['Hopper', 'Lovelace']
D []
```
**Question C.6**

On a défini deux tables de données :

```
data1 = [('Bruce', 'Wayne'), ('Chuck', 'Norris'), ('Bruce', 'Lee'), 
('Clark', 'Kent')]
data2 = [('Diana', 'Prince'), ('Chuck', 'Norris'), ('Peter', 'Parker')]
```
Quelle instruction permet de construire une table data regroupant l'ensemble des informations de data1 et data2 ?

```
A data = data1 + data2
B data == data1 + data2
C data = [element for element in data1 or data2]
D data = \lceil \text{data1} \rceil + \lceil \text{data2} \rceil
```
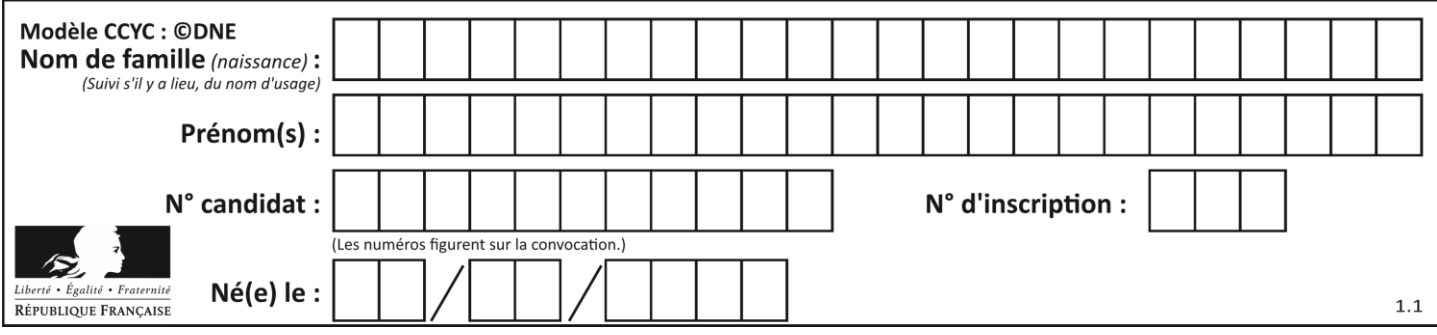

# **Thème D : interactions entre l'homme et la machine sur le Web**

## **Question D.1**

Un élève a écrit une fonction javascript qui détermine la moyenne des valeurs entrées par l'utilisateur dans un formulaire de sa page HTML.

Il place sa fonction javascript :

## *Réponses*

- A entre la balise  $\langle$ js> et la balise  $\langle$ /js>
- B entre la balise  $\langle \text{code} \rangle$  et la balise  $\langle \text{code} \rangle$
- C entre la balise <script> et la balise </script>
- D entre la balise <javascript> et la balise </javascript>

## **Question D.2**

Dans le code HTML les délimiteurs tels que <br/>body> et </body> s'appellent ? *Réponses*

- A des bornes
- B des balises
- C des paragraphes
- D des liens

## **Question D.3**

Lors de la consultation d'une page HTML contenant un bouton auquel est associée la fonction suivante, que se passe-t-il quand on clique sur ce bouton ?

function action(event) { this.style.color = "blue" }

## *Réponses*

- A le texte de la page passe en bleu
- B le texte du bouton passe en bleu
- C le texte du bouton est changé et affiche maintenant le mot "bleu"
- D le pointeur de la souris devient bleu quand il arrive sur le bouton

## **Question D.4**

On considère le formulaire HTML suivant :

```
<form action="action.php" method="get" name="prenom">
  Prénom : 
     <input type="text" id="champ1" name="p"/>
  \text{dr/s}<input type="hidden" name="util" value="1549"/>
   <input value="Envoi du prénom" type="submit"/>
</form>
```
Le prénom entré par l'utilisateur est contenu dans :

- A l'élément dont l'attribut id est champ1
- B l'élément nommé prénom
- C l'élément dont l'attribut value est Envoi du prénom
- D l'élément dont l'attribut type est hidden

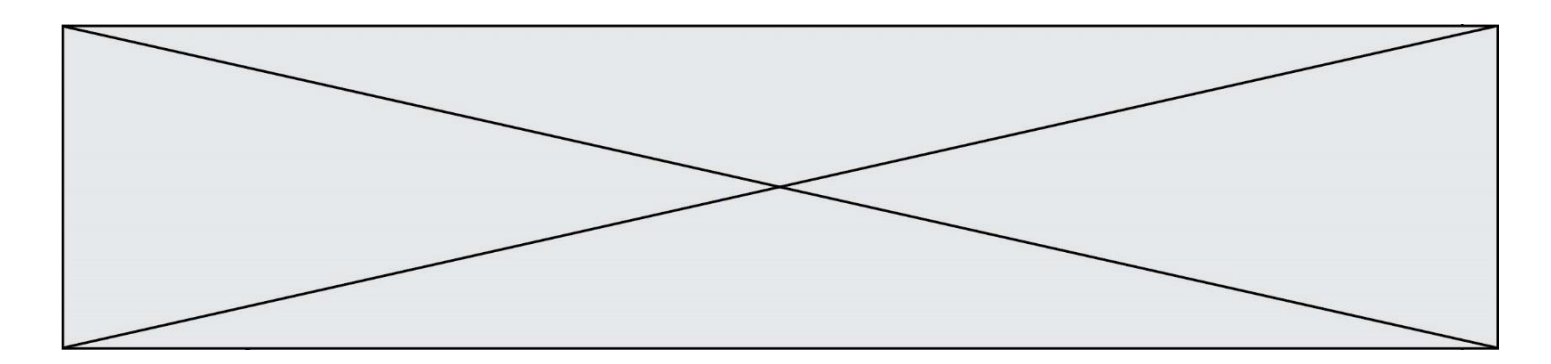

## **Question D.5**

Quel langage est interprété ou exécuté côté serveur ? *Réponses*

- A JavaScript
- B PHP
- C HTML<br>D CSS
- CSS

## **Question D.6**

Mehdi a écrit une page HTML contenant des éléments input de formulaire. Il place ces éléments de formulaire :

- A entre la balise <form> et la balise </form>
- B entre la balise <formulary> et la balise </formulary>
- C entre la balise < Code > et la balise </ Code >
- D entre la balise <script> et la balise </script>

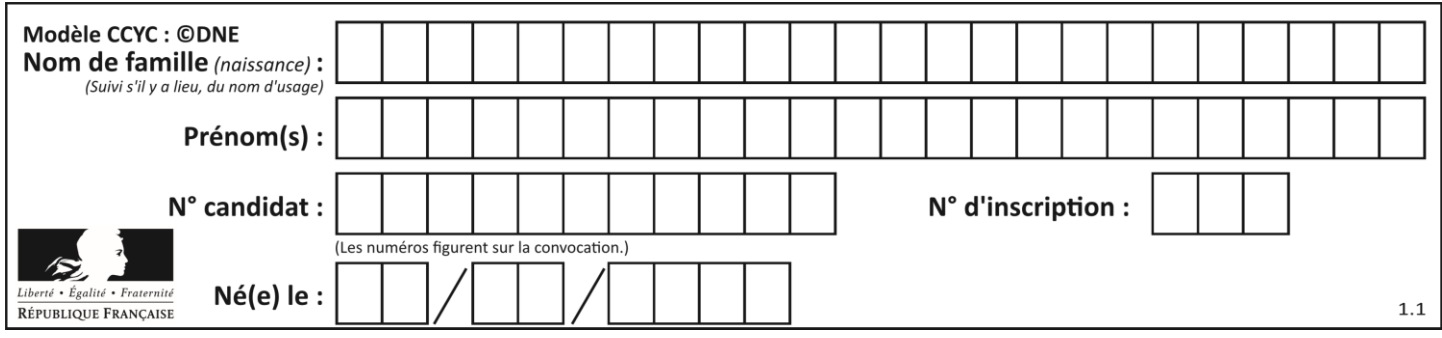

# **Thème E : architectures matérielles et systèmes d'exploitation**

## **Question E.1**

Sous UNIX, que va réaliser la ligne de commande cat file.txt?

## **Réponses**

- A rien du tout
- B l'affichage du contenu du fichier file.txt dans la console
- C la création d'un fichier file.txt
- D la suppression du fichier file.txt

## **Question E.2**

Quel est l'effet de la commande shell suivante ?

cp NSI\_ex1\_Franck.txt NSI\_ex1\_Marie.txt

#### **Réponses**

- A Le fichier NSI\_ex1\_Franck.txt est copié sous le nom NSI\_ex1\_Marie.txt
- B Le fichier NSI\_ex1\_Franck.txt est renommé sous le nom NSI\_ex1\_Marie.txt
- C Le fichier NSI\_ex1\_Marie.txt est copié sous le nom NSI\_ex1\_Franck.txt
- D Le fichier NSI\_ex1\_Marie.txt est renommé sous le nom NSI\_ex1\_Franck.txt

## **Question E.3**

Dans un terminal Linux on écrit :

user@promethee:/home/user/mesVideos \$ cd ../mesPhotos

que se passe-t-il si on appuie sur la touche entrée ?

#### *Réponses*

- A L'utilisateur sera positionné dans le répertoire /home/user/mesPhotos
- B Un nouveau dossier nommé mesPhotos sera créé dans le répertoire /home/user
- C L'utilisateur sera positionné dans le répertoire /home/user/mesVideos/mesPhotoss
- D Un nouveau dossier nommé ../mesPhotos sera créé dans le répertoire /home/user/mesVideos

## **Question E.4**

On réalise une petite station météo. Quel composant est un capteur ?

- A l'afficheur LCD
- B l'écran de l'ordinateur
- C la LED
- D le thermomètre

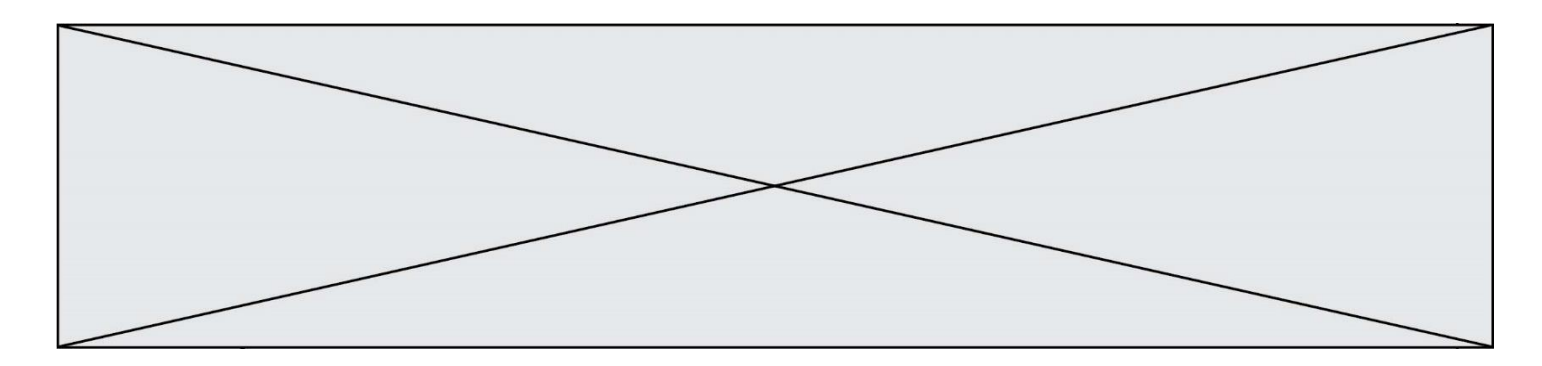

## **Question E.5**

Dans la console Linux, quelle commande faut-il exécuter pour obtenir la documentation sur la commande pwd ?

## **Réponses**

- A man pwd
- B cd pwd
- C mkdir pwd
- D ls pwd

# **Question E.6**

Quel est le rôle de la commande shell 1s ?

- A basculer en mode administrateur
- B lister le contenu du répertoire courant<br>C donner un accès complet à un fichier
- donner un accès complet à un fichier
- D effacer le contenu du répertoire courant

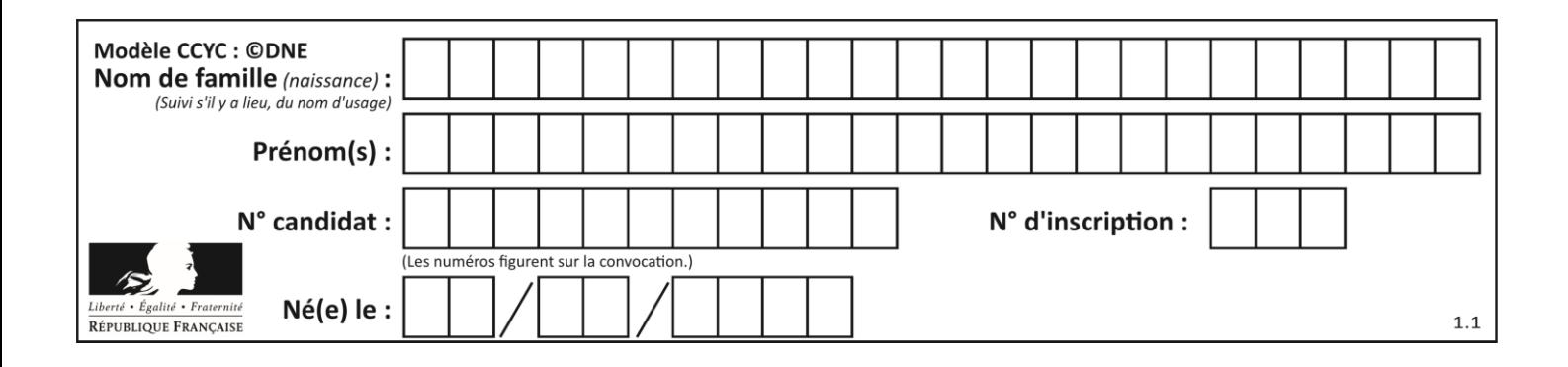

# **Thème F : langages et programmation**

## **Question F.1**

On a défini une liste L de nombres entiers. Quelle est la valeur de la variable m à la fin de l'exécution du script suivant ?

m = L[0] for j in range(len(L)): if m < L[j]: m = L[j]

### **Réponses**

- A la moyenne de la liste L
- B le minimum de la liste L
- C le maximum de la liste L
- D la longueur de la liste L

## **Question F.2**

La fonction Python suivante ne calcule pas toujours correctement le résultat de  $x^y$  pour des arguments entiers. Parmi les tests suivants, lequel va permettre de détecter l'erreur ?

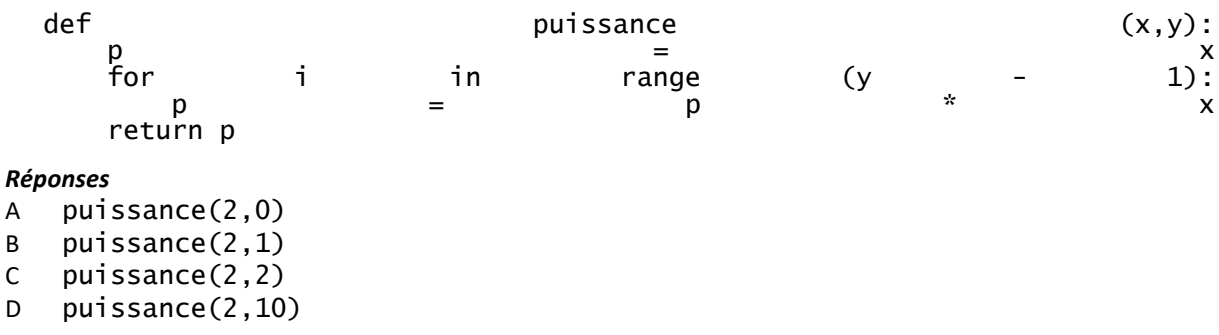

#### **Question F.3**

n étant un entier strictement positif, la fonction suivante calcule sa factorielle, c'est-à-dire le produit  $1 \times 2 \times$  $3 \times \cdots \times (n-1) \times n$ . Comment faut-il écrire la ligne en pointillée ci-dessous pour ce faire ?

def factorielle(n): f = 1 ......... f = f \* i return f

#### *Réponses*

A for i in range $(1,n)$ : B for  $i$  in range $(n+1)$ : C for  $i$  in range $(0, n)$ : D for i in range $(1, n+1)$ :

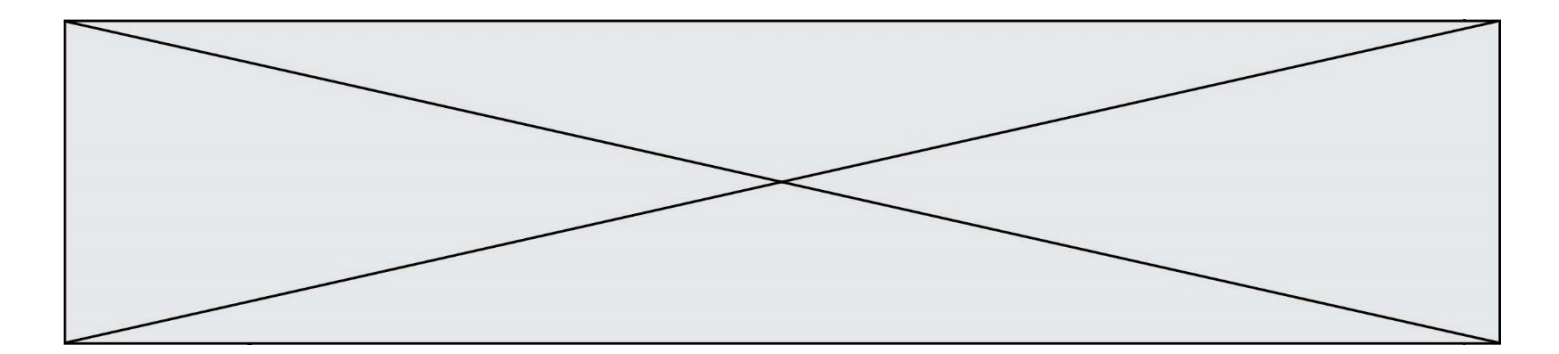

# **Question F.4**

On exécute le code suivant :

def essai():  $a = 2$  $b = 3$  $c = 4$ return a return b return c

 $t = essai()$ 

Quelle est la valeur de t après l'exécution de ce code ? *Réponses*

# A 2

- B 3
- C 4
- $D (2,3,4)$

## **Question F.5**

Un programme Python commence par la ligne :

import os

À quoi sert cette ligne ?

## **Réponses**

- A c'est le début du squelette de tout programme Python
- B c'est la déclaration du système d'exploitation *(operating system)*
- C Python 3.6 exige cette ligne au début de tout programme
- D c'est la déclaration d'une bibliothèque (ou module) que le programme compte utiliser

## **Question F.6**

On considère le code suivant

```
def moyenne(notes):
  somme = 0for cpt in range(len(notes)): 
     .... 
  m = somme/len(notes) 
  return m
```
Par quoi remplacer la ligne en pointillée pour que cette fonction calcule la moyenne d'une liste de nombres ?

```
A somme = somme + notes[cpt]
```
- B somme = notes[cpt]
- C somme = cpt
- D somme = somme + cpt

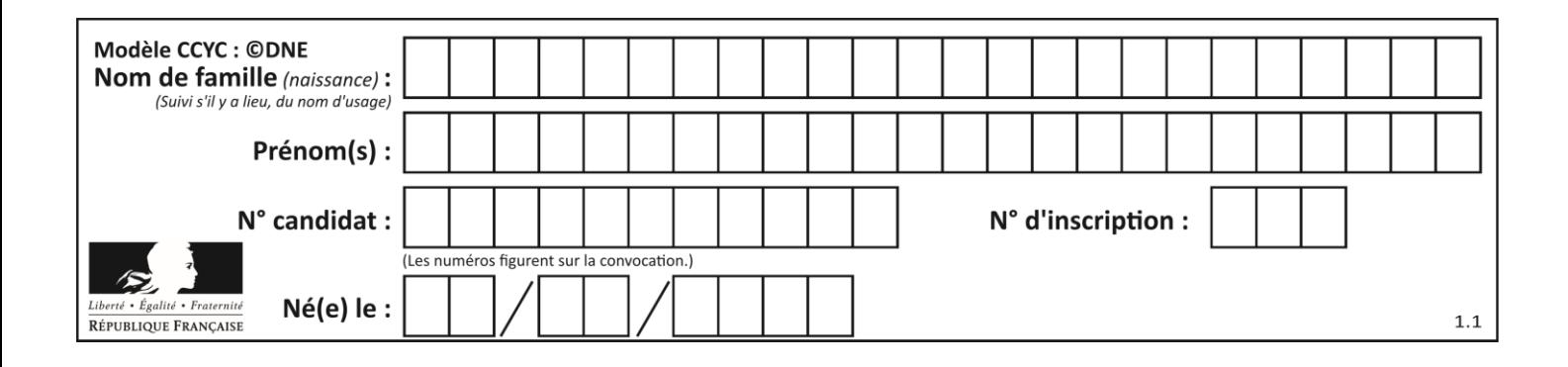

# **Thème G : algorithmique**

## **Question G.1**

Avec un algorithme de recherche par dichotomie, combien de comparaisons sont-elles nécessaires pour s'assurer que 22 n'est pas dans la liste suivante :

[1, 5, 9, 12, 20, 21, 24, 32, 35, 40, 41, 47, 53, 60, 70]

## **Réponses**

- A 2
- B 4
- C 7
- D 13

## **Question G.2**

Qu'effectue-t-on en lançant la commande suivante dans un terminal Linux :

```
mv /etc/professeur/fichier.conf /home/nsi/fichier.conf
```
## **Réponses**

- A un déplacement de fichier
- B une copie de fichier
- C un renommage de fichier
- D un changement de répertoire

## **Question G.3**

Soit L une liste de  $n$  nombres réels ( $n$  entier naturel non nul). On considère l'algorithme suivant, en langage Python, calculant la moyenne des éléments de L.

$$
M = 0
$$
  
for k in range(n):  

$$
M = M + L[k]
$$
  

$$
M = M/n
$$

Si le nombre  $n$  de données double alors le temps d'exécution de ce script :

- A reste le même
- B double aussi
- C est multiplié par  $n$
- D est multiplié par 4

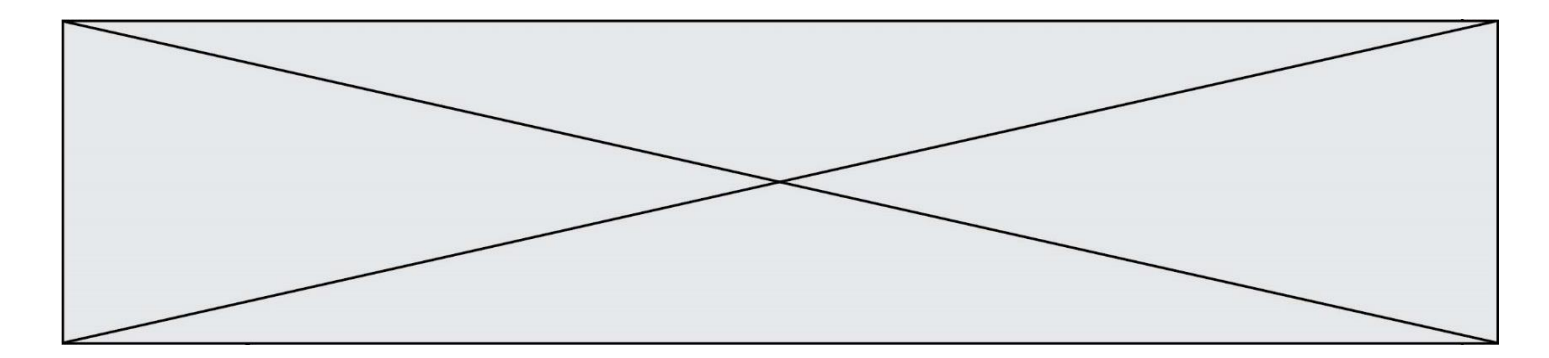

## **Question G.4**

Quelle est la valeur de element à la fin de l'exécution du code suivant :

```
L = [1, 2, 3, 4, 1, 2, 3, 4, 0, 2]element = L[0]for k in L:
   if k > element:
     element = k
```
**Réponses**

A 0  $\overline{1}$ C 4

D 10

## **Question G.5**

Quelle est la valeur de c à la fin de l'exécution du code suivant :

$$
L = [1, 2, 3, 4, 1, 2, 3, 4, 0, 2]
$$
  
\n
$$
c = 0
$$
  
\nfor k in L:  
\nif k == L[1]:  
\n
$$
c = c+1
$$

## **Réponses**

A 0 B 2 C 3 D 10

## **Question G.6**

On considère un entier positif A. Parmi les quatre codes suivants, il y en a un dont l'exécution ne termine pas. Lequel ?

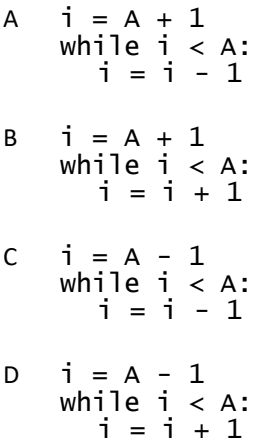